# CS 318 Principles of Operating Systems

Fall 2022

### Lecture 13: Dynamic Memory Allocation

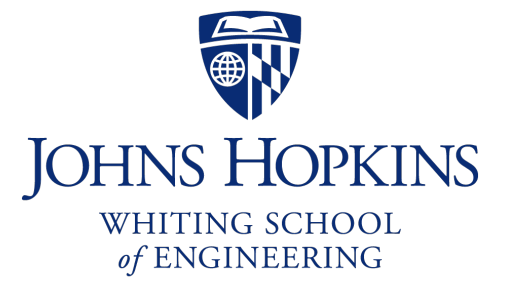

Prof. Ryan Huang

### Administrivia

#### Lab 3a is out

- Due 11/18 Friday
- Last lab (418/618 needs to complete 3b), hang in there..
- Considered by many students as the most challenging lab
	- Design is important, debugging is hard, need to fix Lab 2 bugs
- Suggest coming up with designs first, making an appointment with the staff to check the design before coding

#### Lab 3 overview session today 6-7:30 pm at Malone 228

### Administrivia

#### Midterm

- Thursday (10/27) 01:30 pm to 2:45 pm at classroom
- Covers material before virtual memory
- Based upon lecture material, homeworks, and project
- Make sure you do the homeworks to practice

#### One 8.5''x11" double-sided sheet of notes

#### Obligatory: do not cheat

- Do not copy from your neighbors
- No one involved will be happy, particularly the teaching staff

# Memory Allocation

#### Static Allocation (fixed in size)

- want to create data structures that are fixed and don't need to grow or shrink
- global variables, e.g., char name[16];
- done at compile time

#### Dynamic Allocation (change in size)

- want to increase or decrease the size of a data structure according to different demands
- done at run time

# Dynamic Memory Allocation

#### Almost every useful program uses it

- Gives wonderful functionality benefits
- Don't have to statically specify complex data structures
- Can have data grow as a function of input size
- Allows recursive procedures (stack growth)
- But, can have a huge impact on performance

#### Two types of dynamic memory allocation

- Stack allocation: restricted, but simple and efficient
- Heap allocation (focus today): general, but difficult to implement.

# **Dynamic Memory Allocation**

#### Today: how to implement dynamic heap allocation

- Lecture based on [Wilson] (good survey from 1995)

#### Some interesting facts:

- Two or three line code change can have huge, non-ob allocator works (examples to come)
- Proven: impossible to construct an "always good" allo
- Surprising result: after 27 years, memory management
	- *Beyond malloc efficiency to fleet efficiency: a hugepage-avare memory allocator allocator and memora*
- Big companies may write their own "malloc"
	- Google: TCMalloc
	- Facebook: jemalloc

### Why Is It Hard?

Satisfy arbitrary set of allocation and frees.

Easy without free: set a pointer to the beginning of some big chunk of memory ("heap") and increment on each allocation:

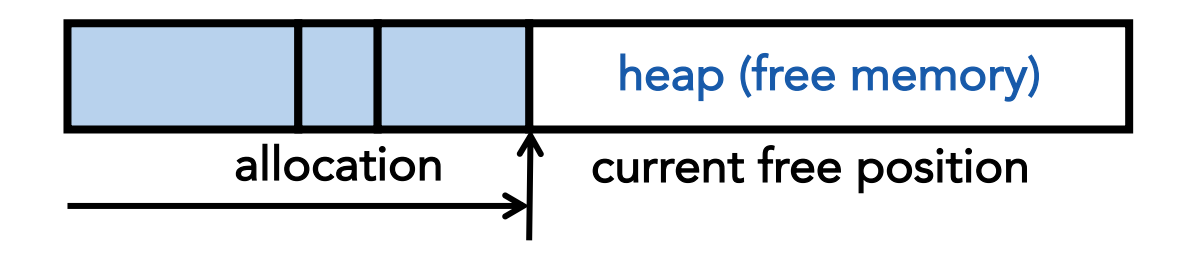

Problem: free creates holes ("fragmentation") Result? Lots of free space but cannot satisfy request!

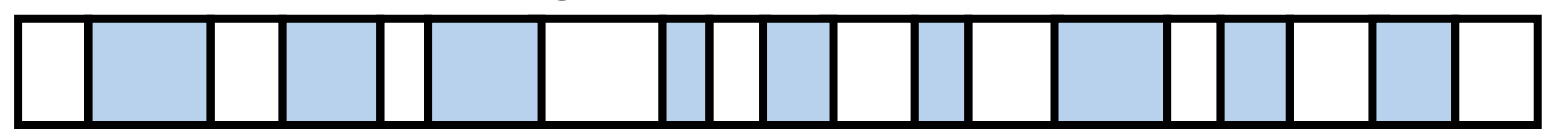

### More Abstractly

#### What an allocator must do?

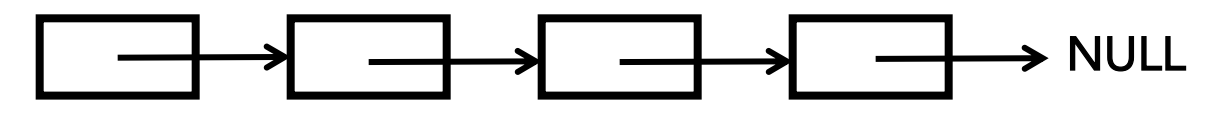

freelist

- Track which parts of memory in use, which parts are free
- Ideal: no wasted space, no time overhead

#### What the allocator cannot do?

- Control order of the number and size of requested blocks
- Know the number, size, & lifetime of future allocations
- Move allocated regions (bad placement decisions permanent), unlike Java allocator

 $malloc(20)?$ 

$$
20 \qquad 10 \qquad 20 \qquad 10 \qquad 20
$$

#### The core fight: minimize fragmentation

- App frees blocks in any order, creating holes in "heap"
- Holes too small? cannot satisfy future requests

# What Is Fragmentation Really?

#### Inability to use memory that is free

#### Two factors required for fragmentation

1. Different lifetimes—if adjacent objects die at different times, then fragmentation:

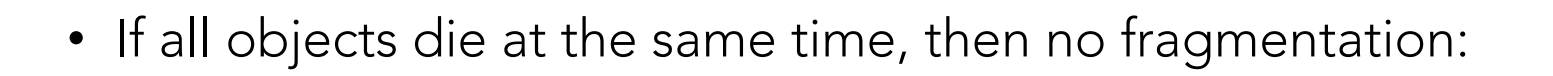

2. Different sizes: If all requests the same size, then no fragmentation (that's why no external fragmentation with paging):

### Important Decisions

#### Placement choice: where in free memory to put a requested block?

- Freedom: can select any memory in the heap
- Ideal: put block where it won't cause fragmentation later (impossible in general: requires future knowledge)

#### Split free blocks to satisfy smaller requests?

- Fights internal fragmentation
- Freedom: can choose any larger block to split
- One way: choose block with smallest remainder (best fit)

#### Coalescing free blocks to yield larger blocks

- Freedom: when to coalesce (deferring can save work)
- Fights external fragmentation

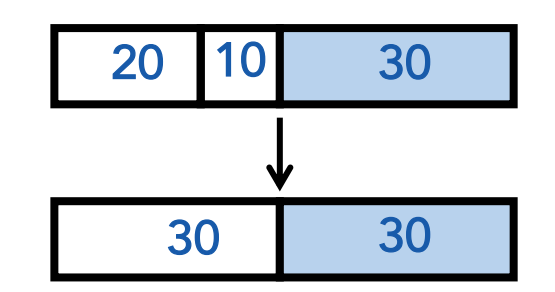

# Impossible to "Solve" Fragmentation

#### If you read allocation papers to find the best allocator

- All discussions revolve around tradeoffs

#### Theoretical result:

- For any allocation algorithm, there exist streams of allocation and deallocation requests that defeat the allocator and force it into severe fragmentation  $\odot$ 

#### How much fragmentation should we tolerate?

- Let  $M$  = bytes of live data,  $n_{min}$  = smallest allocation,  $n_{max}$  = largest allocation
- Bad allocator:  $M \cdot (n_{max}/n_{min})$ 
	- E.g., make all allocations of size  $n_{max}$  regardless of requested size
- Good allocator:  $\sim M \cdot log(n_{max}/n_{min})$

#### Next: two allocators (best fit, first fit) that, in practice, work pretty well

- "pretty well" = ∼20% fragmentation under many workloads

### Best Fit

#### Strategy: minimize fragmentation by allocating space from block that leaves smallest fragment

- Data structure: heap is a list of free blocks, each has a header holding block size and a pointer to the next block

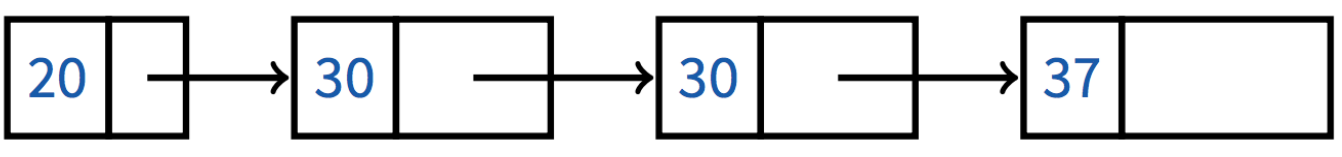

- Code: Search freelist for block closest in size to the request (exact match is ideal)
- During free: return free block, and (usually) coalesce adjacent blocks

#### Potential problem: Sawdust

- Remainder so small that over time left with "sawdust" everywhere
- Fortunately not a problem in practice

# Best Fit Gone Wrong

Simple bad case: allocate n, m  $(n < m)$  in alternating orders, free all the ns, then try to allocate an  $n + 1$ 

Example: start with 99 bytes of memory

- alloc 19, 21, 19, 21, 19
- free 19, 19, 19:

19 21 19 21 19

19 21 19 21 19

- alloc 20? Fails! (wasted space = 57 bytes)

#### However, doesn't seem to happen in practice

### First Fit

#### Strategy: pick the first block that fits

- Data structure: free list, sorted LIFO, FIFO, or by address
- Code: scan list, take the first one

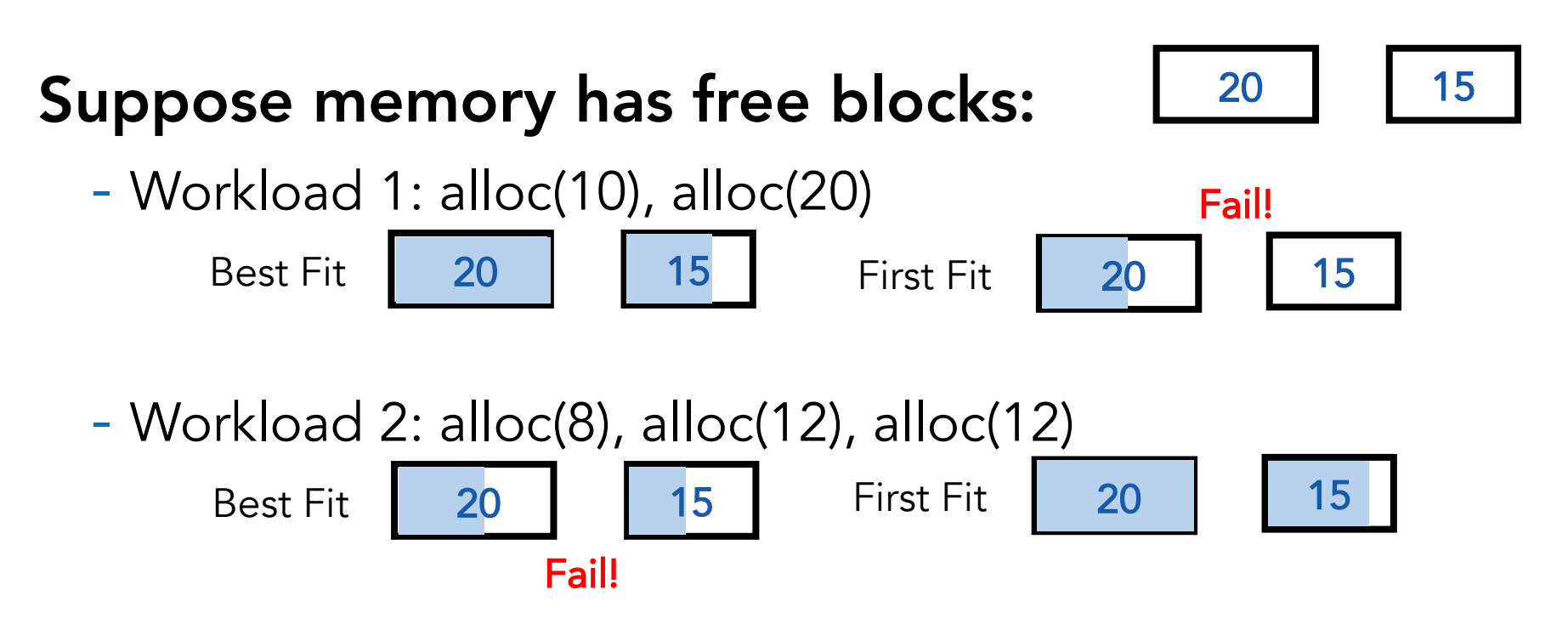

### First Fit

#### LIFO: put free object on front of list.

- Simple, but causes higher fragmentation
- Potentially good for cache locality

#### Address sort: order free blocks by address

- Makes coalescing easy (just check if next block is free)
- Also preserves empty/idle space (locality good when paging)

#### FIFO: put free object at end of list

- Gives similar fragmentation as address sort, but unclear why

### Some Other Ideas

#### Worst-fit:

- Strategy: fight against sawdust by splitting blocks to maximize leftover size
- In real life seems to ensure that no large blocks around

#### Next fit:

- Strategy: use first fit, but remember where we found the last thing and start searching from there
- Seems like a good idea, but tends to break down entire list

#### Buddy systems:

- Round up allocations to power of 2 to make management faster

### Buddy Allocator Motivation

#### Allocation requests: frequently 2^n

- E.g., allocation physical pages in Linux
- Generic allocation strategies: overly generic

#### Fast search (allocate) and merge (free)

- Avoid iterating through free list

#### Avoid external fragmentation for req of 2^n

#### Used by Linux, FreeBSD

# Buddy Allocator Implementation

#### Data structure

- *N* + 1 free lists of blocks of size 2^0, 2^1, …, 2^N

#### Allocation restrictions:  $2^k$ k,  $0 \le k \le N$

#### Allocation of 2^k:

- Search free lists (k, k+1, k+2, …) for appropriate size
- Recursively divide larger blocks until reach block of correct size
- Insert "buddy" blocks into free lists

#### Free

- recursively coalesce block with "buddy" if buddy free

# Buddy Allocation

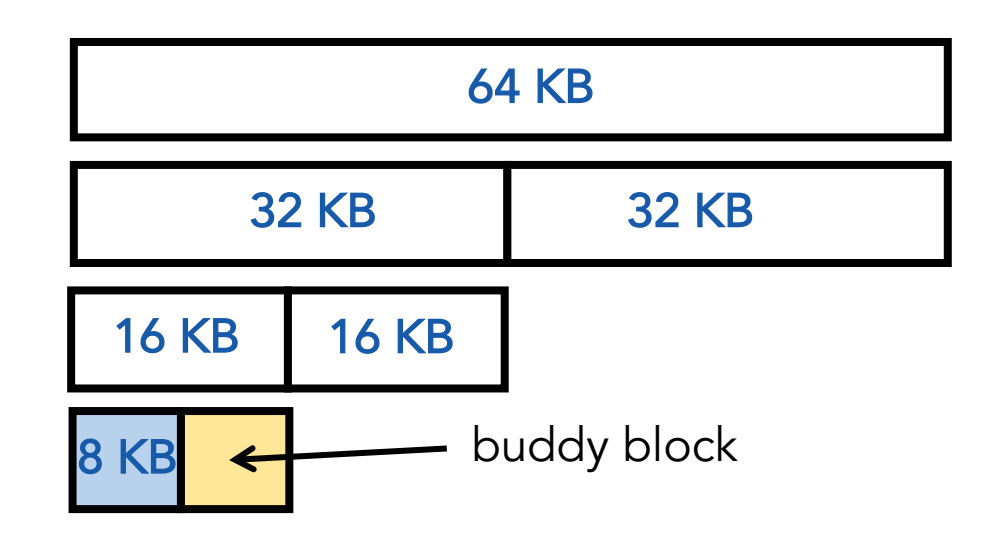

#### Recursively divide larger blocks until reach suitable block

- Big enough to fit but if further splitting would be too small

#### Insert "buddy" blocks into free lists

- The addresses of the buddy pair only differ by one bit!

#### Upon free, recursively coalesce block with buddy if buddy free

### Buddy Allocation Example

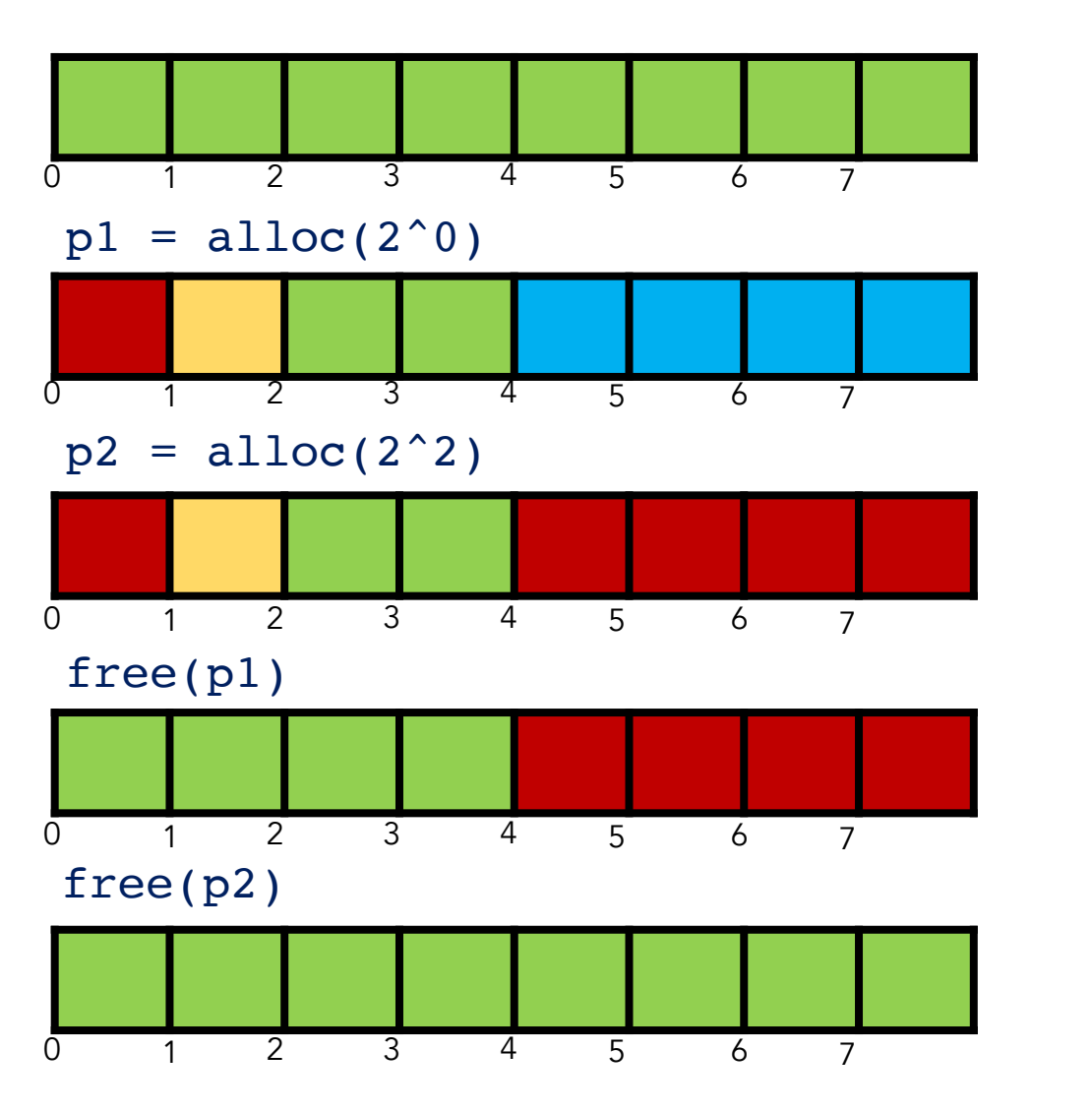

freelist $[3] = \{0\}$ 

Note: 2^3

$$
freelist[0] = \{1\}, freelist[1] = \{2\}, freelist[2] = \{4\}
$$

freelist[0] =  $\{1\}$ , freelist[1] =  $\{2\}$ 

freelist $[2] = \{0\}$ 

$$
freelist[3] = \{0\}
$$

### Known Patterns of Real Programs

So far we've treated programs as black boxes.

Most real programs exhibit 1 or 2 (or all 3) of the following patterns of alloc/dealloc:

- *Ramps*: accumulate data monotonically over time
- *Peaks*: allocate many objects, use briefly, then free all

- *Plateaus*: allocate many objects, use for a long time

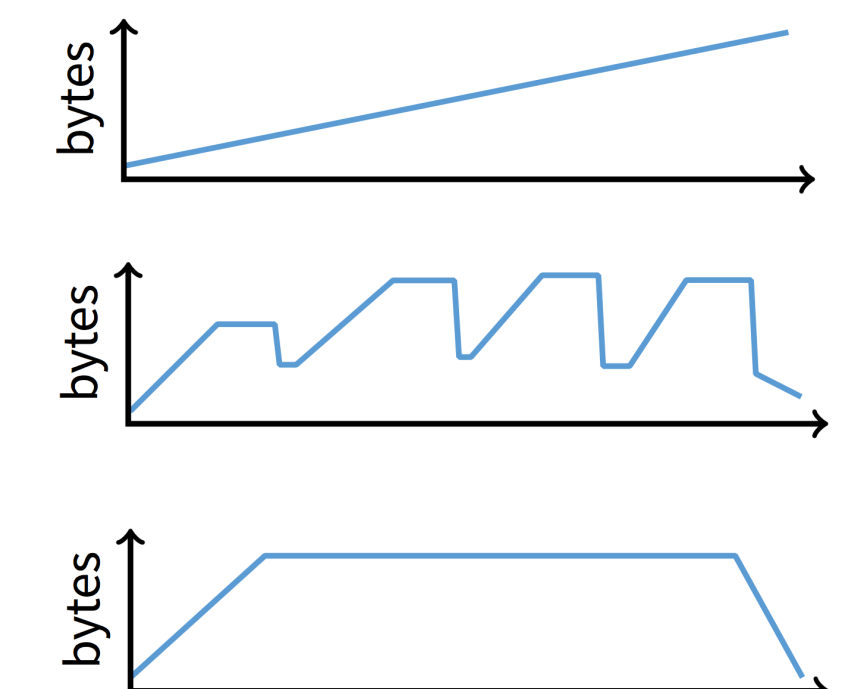

### Pattern 1: ramps

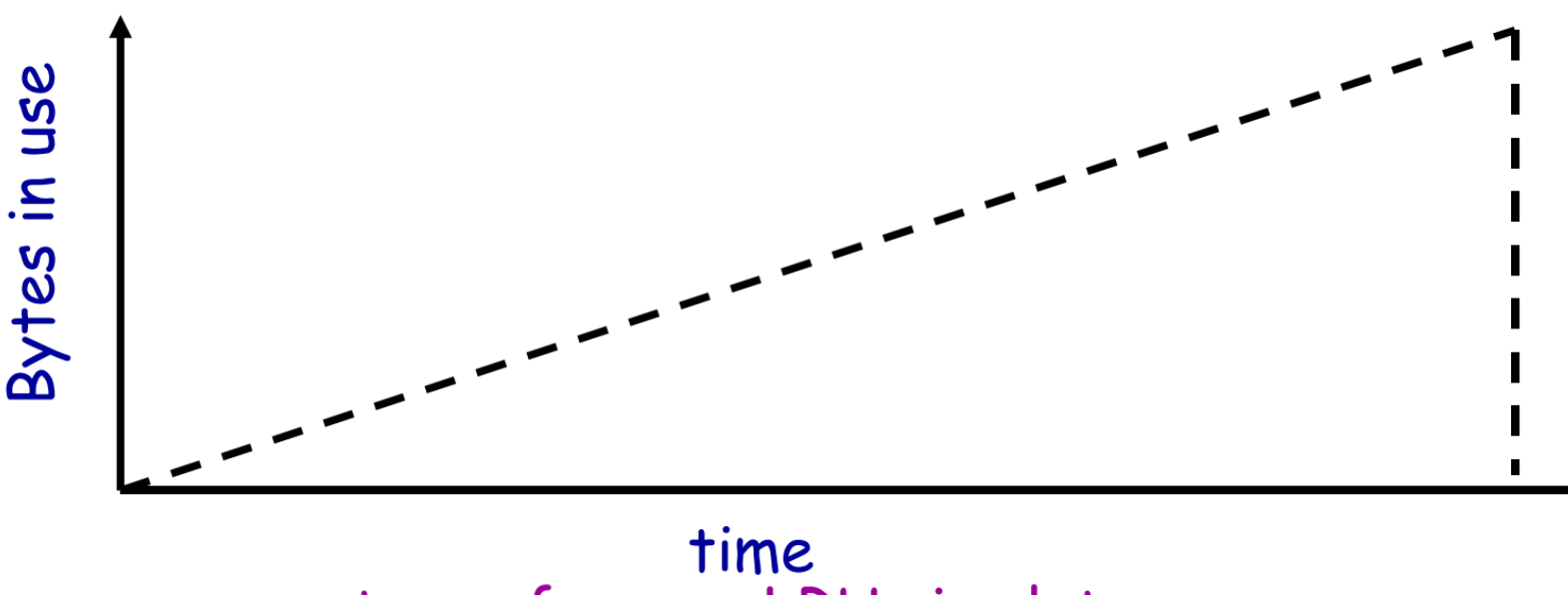

trace from an LRU simulator

#### In a practical sense: ramp = no free!

- Implication for fragmentation?
- What happens if you evaluate allocator with ramp programs only?

### Pattern 2: Peaks

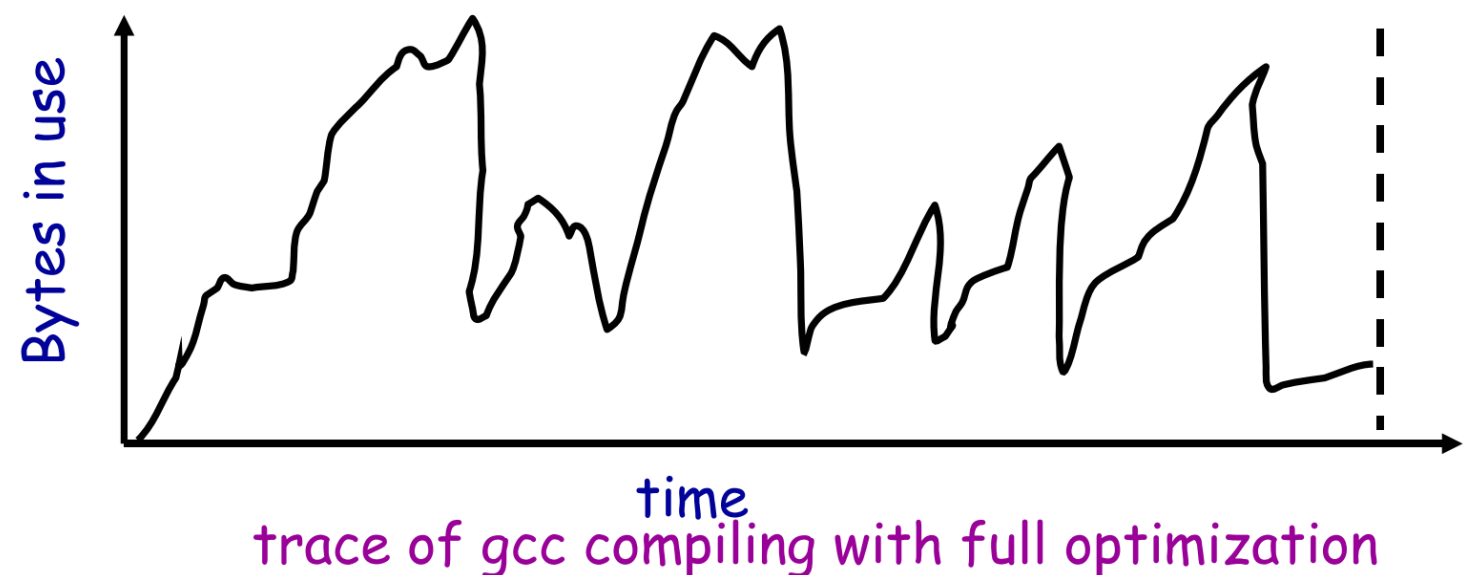

#### Peaks: allocate many objects, use briefly, then free all

- Fragmentation a real danger
- What happens if peak allocated from contiguous memory?
- Interleave peak & ramp? Interleave two different peaks?

# Exploiting Peaks

#### Peak phases: allocate a lot, then free everything

- Change allocation interface: alloc as before, but only support free of everything all at once
- Called "arena allocation", "obstack" (object stack)

#### Arena = a linked list of large chunks of memory

- Advantages: alloc is a pointer increment, free is "free"
- No wasted space for tags or list pointers
- See Pintos threads/malloc.c

### Pattern 3: Plateaus

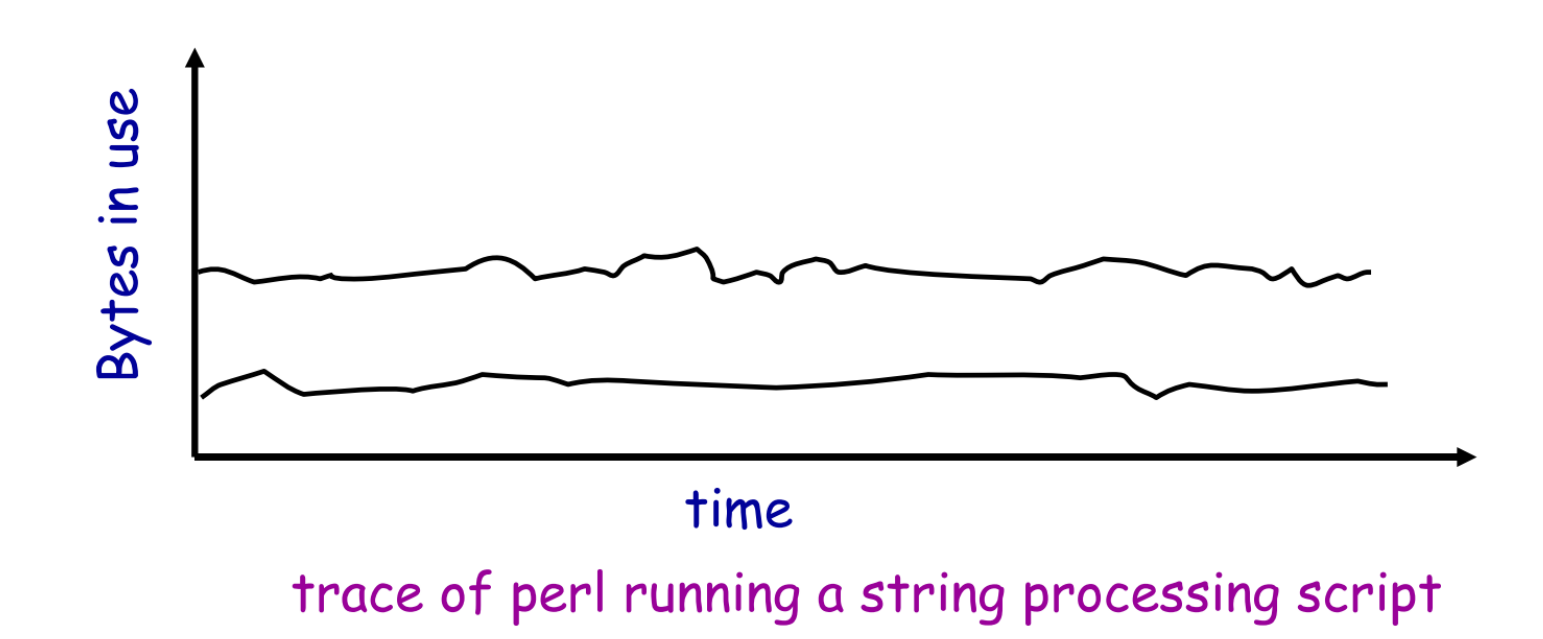

#### Plateaus: allocate many objects, use for a long time

### Slab Allocation

#### Kernel allocates many instances of same structures

- E.g., a 1.7 KB task struct for every process on system

Often want contiguous physical memory (for DMA)

#### Slab allocation optimizes for this case:

- A slab is multiple pages of contiguous physical memory
- A cache contains one or more slabs
- Each cache stores only one kind of object (fixed size)

#### Each slab is full, empty, or partial

### Slab Allocation

#### E.g., need new **task\_struct**?

- Look in the task struct cache
- If there is a partial slab, pick free task struct in that
- Else, use empty, or may need to allocate new slab for cache

#### Free memory management: bitmap

- Allocate: set bit and return slot, Free: clear bit

#### Advantages: speed, and no internal fragmentation

#### Used in FreeBSD and Linux, implemented on top of buddy page allocator

# Implementing malloc

## Getting More Space from OS

#### malloc is a library call, how does malloc gets free space?

- Note in Pintos, malloc is provided as a kernel function (see threads/malloc.c)

#### On Unix, can use sbrk and brk

- int brk(void \*p)
	- Move the program break to address p
	- Return 0 if successful and -1 otherwise
- void \*sbrk(intptr\_t n)
	- Increment the program break by *n* bytes
	- If n is 0, then return the current location of the program break
	- Return 0 if successful and (void\*)-1 otherwise

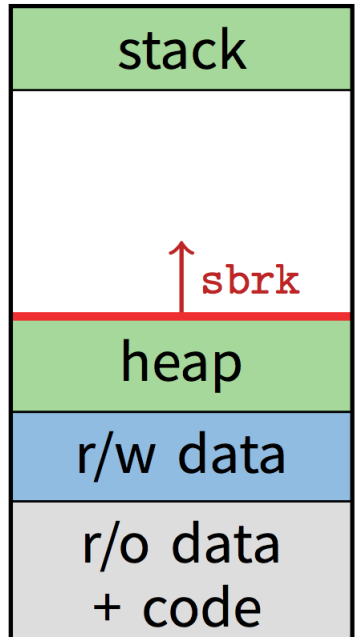

### Implement **malloc()**

```
void *malloc(size_t n)
{ 
  char *{\bf p} = {\rm sbrk}({\bf 0});
  if (\text{brk}(p + n) == -1) set "program break" to be current plus n
    return NULL;
  return p;
}
                                   get current "program break"
void free(void * p)
{ 
                                                       Problem?
                                                       • Two system calls for every malloc!
                                                       • Freed blocks are not reused
                                                       Solutions
```
- Allocators request memory pool
- Keep track of free list
- If can't find free chunk, request from OS

}

# Returning Heap Memory

#### Allocator can mark blocks as free when free() is called

- These blocks can be reused later by the process
- Problem: they are *not* returned to the system!
	- can cause memory pressure

#### Allocator can return heap memory with brk(pBrk–n), but…

- p in free(p) is not always at the end of the heap!
- So can't reduce the heap size with brk(pBrk–n)

#### Therefore, for large allocations, sbrk() is a bad idea

- Can't return memory to the system

# Solution: VM Mapping

- void \*mmap(void \*p, size\_t n, int prot, int flags, int fd, off t offset);
	- Creates a new mapping in the virtual address space of the calling process
	- p: the starting address for the new mapping
	- n: the length of the mapping
	- If p is NULL, the kernel chooses the address at which to create the mapping
	- On success, returns address of the mapped area
- int munmap(void \*p, size\_t n);
	- Deletes the mappings for the specified address range

### Implement malloc() with mmap()

```
void *malloc(size_t n)
\{size_t *p;
  if (n == 0) return NULL;p = mmap(NULL, n + sizeof(size_t), 
        PROT_READ|PROT_WRITE,
        MAP_PRIVATE|MAP_ANONYMOUS, 0, 0);
  if (p == (void*)-1) return NULL;*p = n + sizeof(size_t); // Store size in header
 p++; // Move forward from header to payload
 return p;
}
```

```
void free(void *p)
{
  if (p == NULL) return;
 p--; // Move backward from 
      // payload to header
 munmap(p, *p);
}
```
### Next Time…

Chapters 36, 37